## EXAMEN SUSTITUTORIO METODOS NUMERICOS – MB536

## Se permite el uso de una hoja de Formulario.

#### Problema 1

Para poder calcular la perdida de presión de un fluido por fricción a lo largo de una tubería  $(h_f)$ , usamos las expresiones de Darcy-Weisbach  $h_f = \frac{fLV^2}{D2g}$ 2  $=\frac{\sqrt{B}}{B}$  y la ecuación de

Coolebrok-White  $\frac{1}{\sqrt{f}} = -0.86Ln\left(\frac{\varepsilon/D}{3.7} + \frac{2.51}{Re\sqrt{f}}\right)$ J  $\backslash$  $\overline{\phantom{a}}$ l ſ  $=-0.86Ln\frac{CD}{27}+$ f Ln f  $\begin{array}{ccc} 3.7 & \text{Re} \end{array}$ 2.51 3.7  $\frac{1}{\sqrt{2}} = -0.86 Ln \left( \frac{\varepsilon}{2} + \frac{2.51}{2.6 L} \right)$ , cuyos componentes son:

 $f$ :factor teórico de pérdidas de carga. (adimensional entre <0.001,0.1>)

ε :Rugosidad del material de la tubería=25\*10-5m

- Re: Número de Reynolds=200 000.
- $h_f$ : Pérdidas por fricción primaria (m)
- L : Longitud = $100$  m.
- $D$ : Diámetro = 0.3 m.
- $V:$  Velocidad = 0.1 m/s
- g : Gravedad = 9.81 m/s<sup>2</sup>.
- a) (3.5 ptos) Determine f con 3 decimales exactos y calcule la perdida  $h_f$ , mediante alguno de los métodos desarrollados en clase.
- b) (3 ptos) Haciendo uso de una rutina en Matlab y el método de la Bisección, grafique f vs Re, desde  $10^4$  hasta  $10^7$ , considerando el resto de datos constantes con los valores mencionados.

## Problema 2

Un móvil describe una trayectoria en el plano horizontal en función del tiempo según la siguiente tabla:

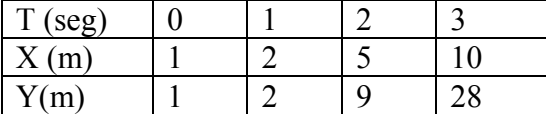

- a) (3.5 ptos) Estime la ubicación  $(X, Y)$  del móvil en el instante T=0.5 seg. Usando dos veces la interpolación spline cubica natural.
- b) (1 pto) Determine el error si se sabe que la trayectoria del móvil es  $x(T)=T^2+1$ ,  $y(T)=T^3+1$ . Comente sus resultados.
- c) (2 ptos) Escriba una función que permita estimar la ubicación (xi,yi) del móvil para un instante ti. Use la función "spline" del Matlab con la siguiente cabecera:

## function  $[xi,yi]=esplain(T,X,Y,ti)$

% T debe estar ordenado crecientemente % ti debe estar dentro del intervalo de T

Universidad Nacional de Ingeniería P.A. 2009-2 Facultad de Ingeniería Mecánica 30/12/09 DACBHCC

## Problema 3

Un bloque cúbico de masa M=10kg, se fija al extremo inferior de un sistema amortiguador, de este resorte, tal como se muestra en la figura a.

El extremo superior del resorte se fija a una estructura en reposo. La fuerza del amortiguador es R=-B $|\vec{u}|\vec{u}$ , donde B es una constante y u

es el desplazamiento con respecto a la posición inicial en metros.

La ecuación del movimiento es:

 $M\ddot{u} + B|\dot{u}|\dot{u} + ku = f(t)$ 

 $u(0) = 0$ ;  $\dot{u}(0) = 1$ 

- a) (3 ptos) Calcular u(t) , usando Euler modificado o Heun con h=0.1 hasta el tiempo que la masa empieza a subir.
- b) (1 pto) Compare con el gráfico mostrado usando ODE45 y estime el error cometido por Euler modificado para el tiempo pedido.
- c) (2ptos) Construya la función del lado derecho de la EDO:  $\dot{U} = F(t, U)$  en Matlab llamada "bloque".
- d) (1pto) Utilice una función de Matlab (o creada por el usuario) para resolver la Edo usando la función bloque y reproduzca el grafico adjunto.

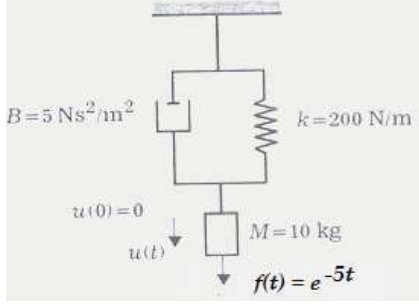

Figura a Sistema Masa Resorte Amortiguador

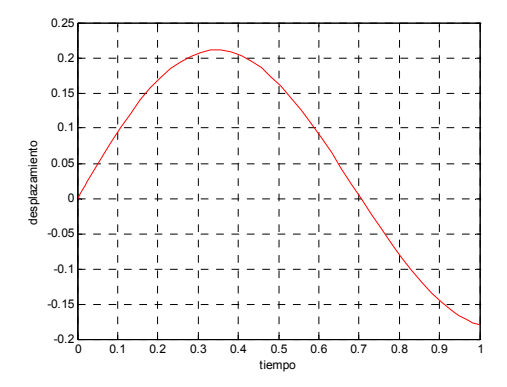

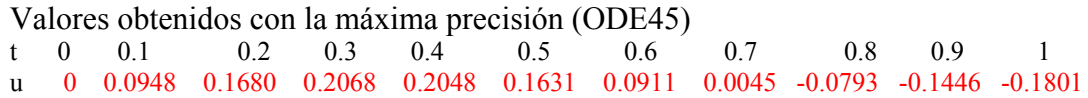

Los Profesores

## SOLUCIONARIO

## Solucion 1

a) Usando Iteración de punto medio

$$
G(f) = \frac{1}{\sqrt{f}} + 0.86Ln\left(\frac{\epsilon}{\mathbf{3.7}} + \frac{2.51}{\mathrm{Re}\sqrt{f}}\right) \text{ y partitiondo entre } 0.001 \text{ y } 0.1
$$

Obtenemos  $f= 0.028$ Y por consiguiente  $h_f = 3.356$  m

## Solución 2

a) Interpolando T vs X

```
S_0(T)=0.4(T-0)^3+0.6(T-0)+1X \approx S_0(0.5) = 1.35Interpolando T vs Y<br>
\begin{pmatrix} 4 & 1 \\ 1 & 4 \end{pmatrix} \begin{pmatrix} 1 \\ z \end{pmatrix} = \begin{pmatrix} 36 \\ 72 \end{pmatrix} \begin{pmatrix} 1 \\ i \end{pmatrix} = \begin{pmatrix} 4.8 \\ 16.8 \end{pmatrix}S_{\text{o}}(T) = 0.8(T-0)^3 + 0.2(T-0) + 1Y \approx S_0(0.5) = 1.20b) Error=(1.25,1.125)-(1.35,1.20)=(-0.10,-0.075) 
c) function [xi,yi]=esplain(T,X,Y,ti) 
      n=length(T); 
      ord=1; 
      for i=1:n-1 
            if T(i)>T(i+1) 
                ord=0; 
           end 
      end 
      if (ti>=T(1)& ti<=T(n) 
                Rango=1; 
      else 
               Rango=0; 
      end 
      if (ord==1) && (Rango==1) 
           xi=spline(T,X,ti); 
           yi=spline(T,Y,ti); 
      else
```
 xi=NaN; yi=NaN; end

# Solución 3

Universidad Nacional de Ingeniería *P.A. 2009-2*<br>Facultad de Ingeniería Mecánica *30/12/09* Facultad de Ingeniería Mecánica 30/12/09 DACBHCC

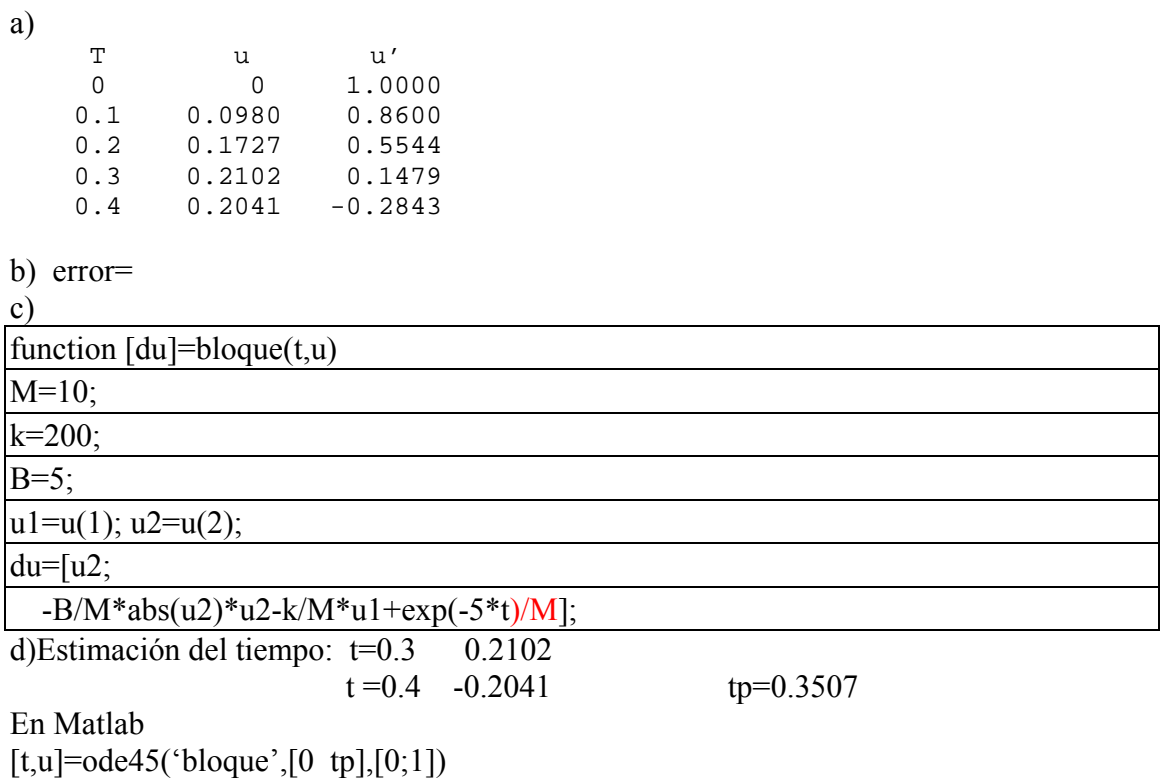

 $plot(t, u(:,1));$